### МИНОБРНАУКИ РОССИИ **ФЕДЕРАЛЬНОЕ ГОСУДАРСТВЕННОЕ БЮДЖЕТНОЕ ОБРАЗОВАТЕЛЬНОЕ УЧРЕЖДЕНИЕ ВЫСШЕГО ОБРАЗОВАНИЯ «ВОРОНЕЖСКИЙ ГОСУДАРСТВЕННЫЙ УНИВЕРСИТЕТ» (ФГБОУ ВО «ВГУ»)**

# **УТВЕРЖДАЮ**

Заведующий кафедрой электроники Усков Г.К,

31.01.2023 г.

## **Рабочая программа учебной дисциплины Б1.В.09 Системное администрирование**

**1. Код и наименование направления подготовки/специальности:** 

09.03.01 Информатика и вычислительная техника

### **2. Профиль подготовки/специализация:**

Вычислительные машины, комплексы, системы и сети

### **3. Квалификация (степень) выпускника:**

бакалавр

### **4. Форма обучения:**

очная

### **5. Кафедра, отвечающая за реализацию дисциплины:**

электроники

### **6. Составители программы:**

Ряполов Михаил Павлович, к.ф.-м.н.

## **7. Рекомендована:** НМС физического факультета 23.06.2021, № протокола: 6

**8. Учебный год:** *2025/2026* **Семестр(ы):** 5

## 9.Цели и задачи учебной дисциплины

Данный курс знакомит студентов с задачей системного администрирования, доступными в современных операционных системах службами, инструментарием для обеспечения безопасности, мониторинга и резервного копирования, системами ведения документации и имеющимися стандартами на обслуживание ИТ инфраструктуры.

## 10. Место учебной дисциплины в структуре ООП:

Дисциплина относится к Математическому и естественнонаучному циклу и является обязательной дисциплиной вариативной части. Изучение дисциплины опирается на школьные знания курса информатики, а так же курсы «Операционные системы», «ЭВМ и периферийные устройства» и «Программирование».

## 11. Планируемые результаты обучения по дисциплине/модулю (знания, умения, навыки), соотнесенные с планируемыми результатами освоения образовательной программы (компетенциями) и индикаторами их достижения:

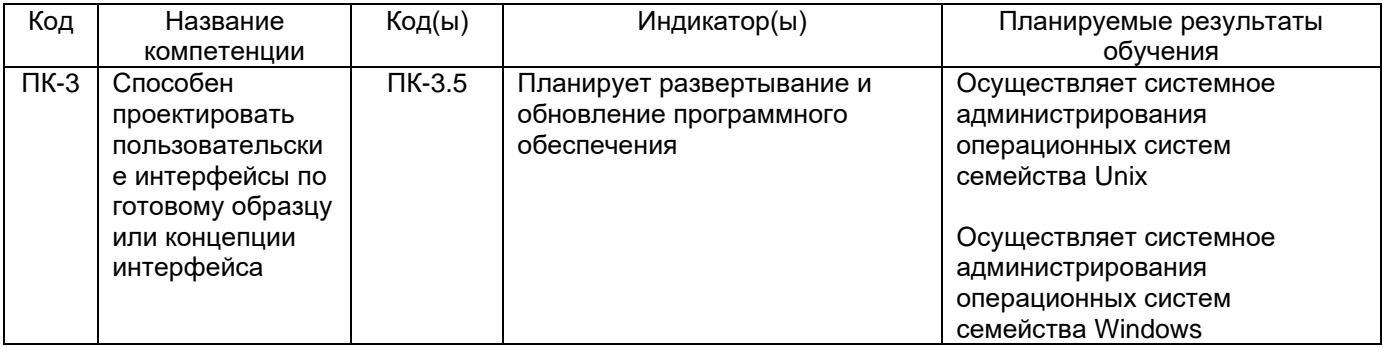

### 12. Объем дисциплины в зачетных единицах/час. - 6/216.

Форма промежуточной аттестации: экзамен

## 13. Трудоемкость по видам учебной работы

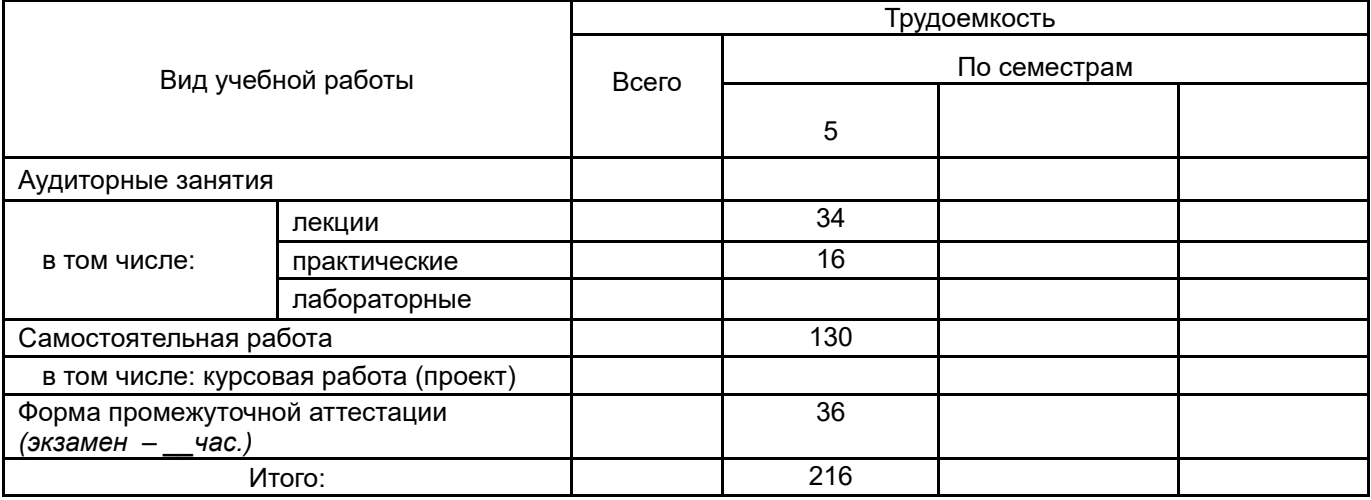

#### 13.1. Содержание дисциплины

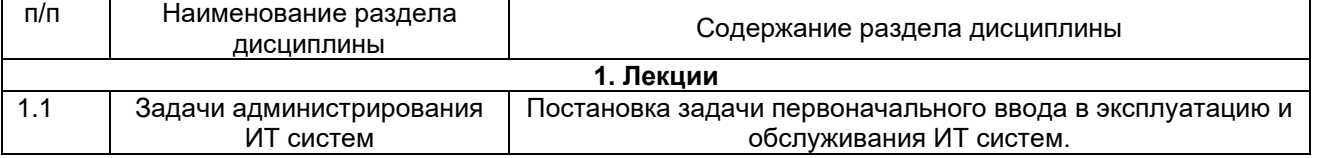

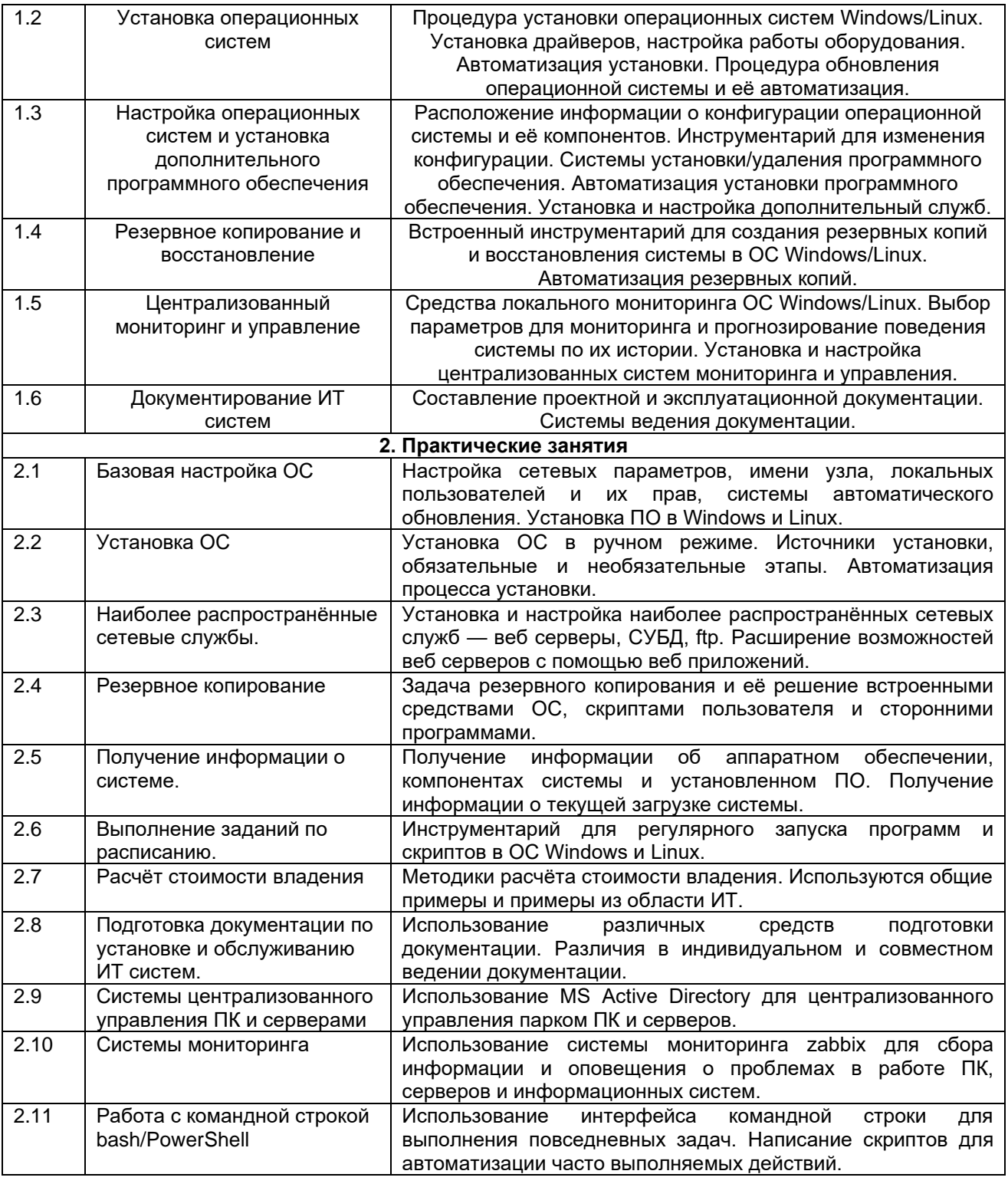

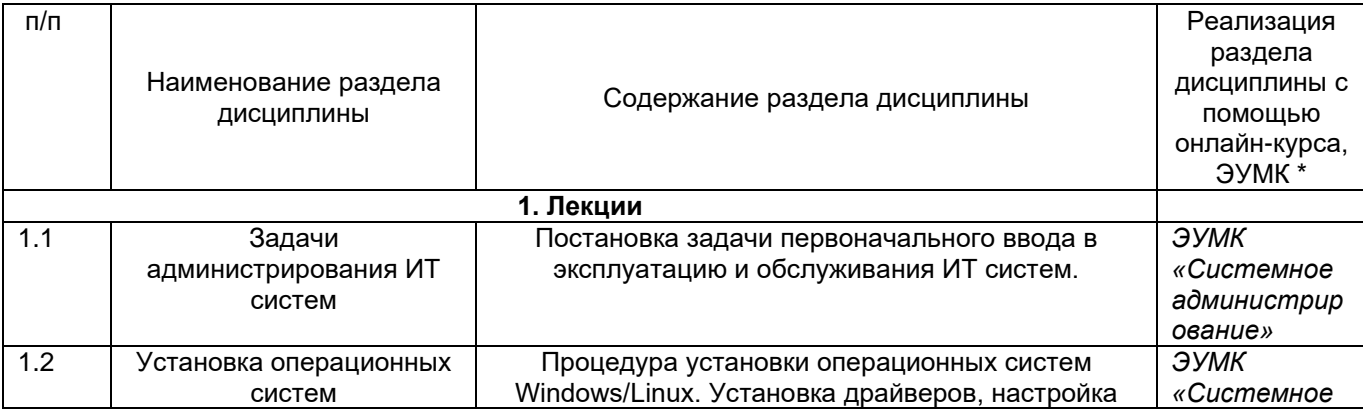

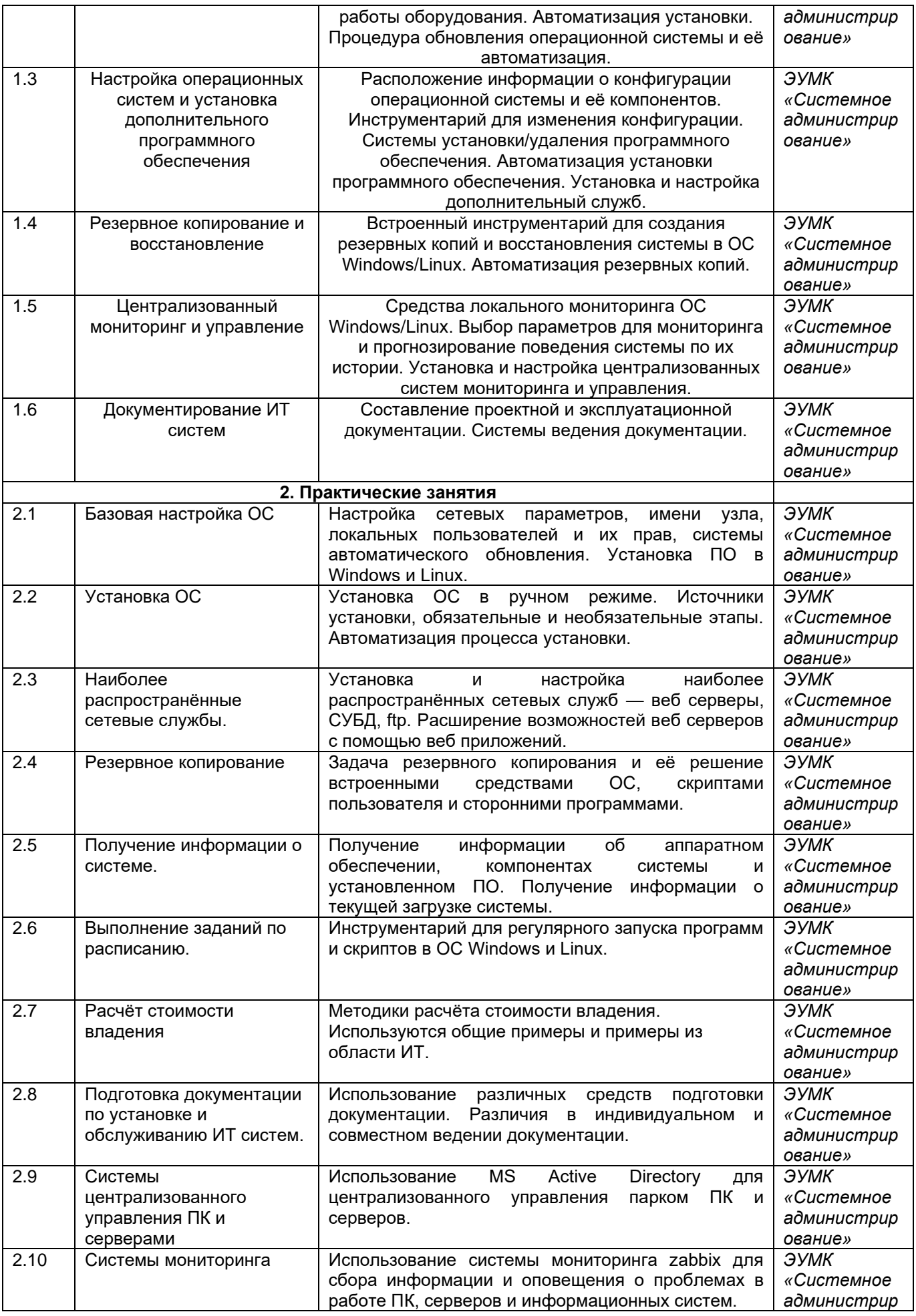

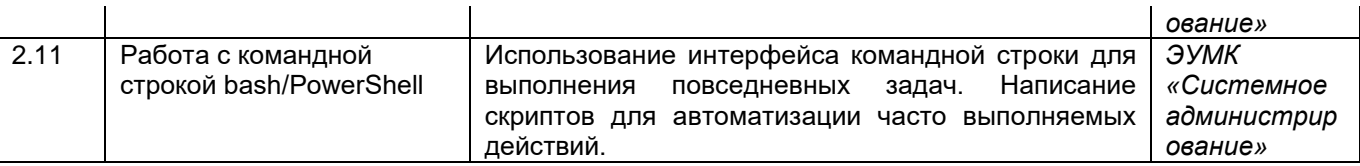

### **13.2. Темы (разделы)** дисциплины и виды занятий

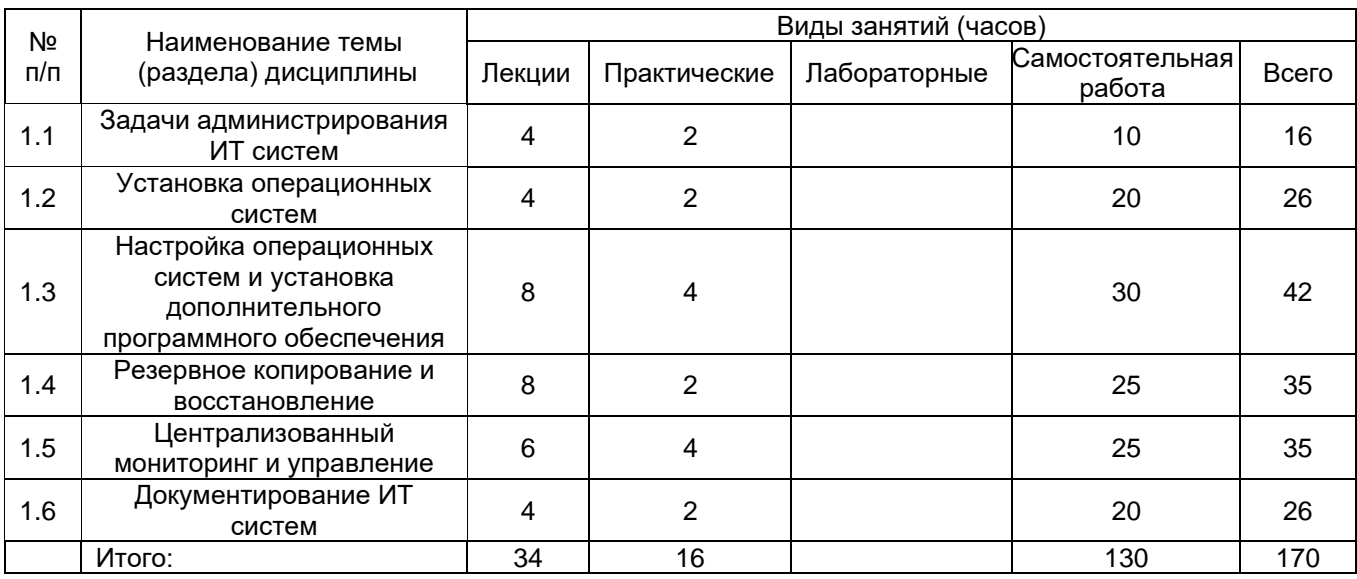

### **14. Методические указания для обучающихся по освоению дисциплины**

Для изучения дисциплины необходимо регулярное посещение лекций и выполнение практических заданий. Часть материалов представлено для самостоятельного изучения в ЭУМК «Системное администрирование», в нём же происходит предоставление отчётов о всех практических работах. Лекции и практические занятия могут проводиться как в очном, так и в дистанционном режиме с использованием ВКС.

#### **15. Перечень основной и дополнительной литературы, ресурсов интернет, необходимых для освоения дисциплины** *(список литературы оформляется в соответствии с требованиями ГОСТ и используется общая сквозная нумерация для всех видов источников)* а) основная литература:

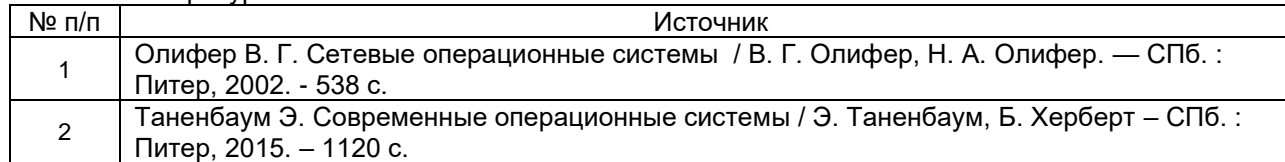

#### б) дополнительная литература:

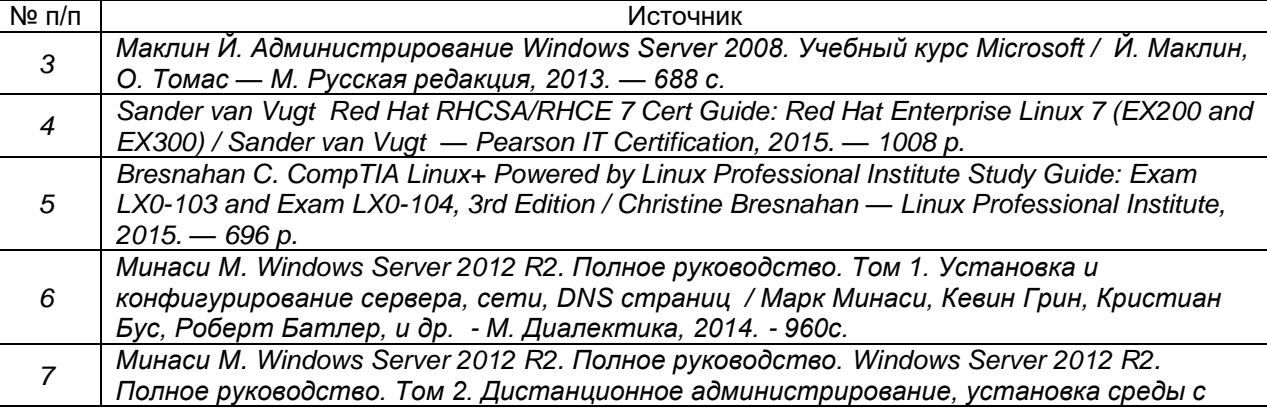

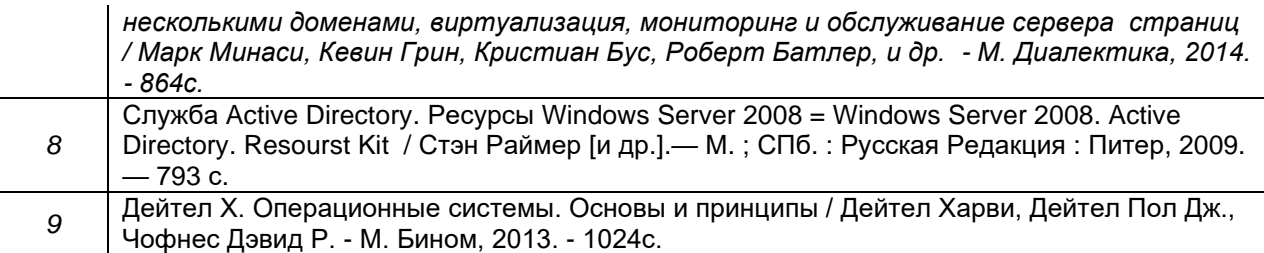

в) информационные электронно-образовательные ресурсы (официальные ресурсы интернет)\***:**

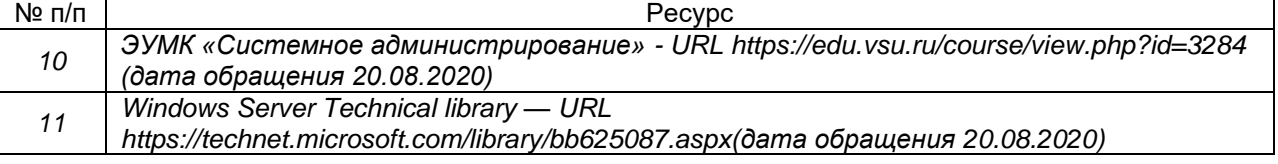

**16. Перечень учебно-методического обеспечения для самостоятельной работы**  *(учебно-методические рекомендации, пособия, задачники, методические указания по выполнению практических (контрольных), курсовых работ и др.)*

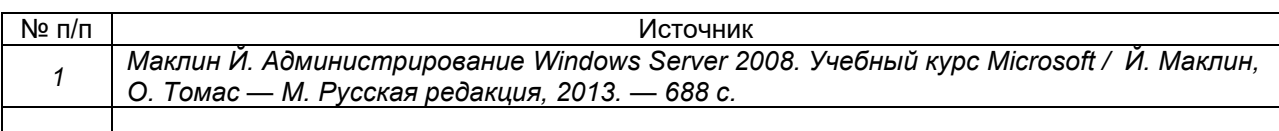

## **17. Образовательные технологии, используемые при реализации учебной дисциплины, включая дистанционные образовательные технологии (ДОТ), электронное обучение (ЭО), смешанное обучение):**

При проведении занятий используется сбор заданий и обратной связи от студентов в ЭУМК «Системное администрирование». Лекции могут проводится как очно в аудитории с проектором, так и дистанционно используя встроенные в портал edu.vsu.ru системы видеоконференций. Задания состоят из проверочных тестов, реализованных на портале edu.vsu.ru и практических заданий. Результат выполнения практических заданий должен быть загружен на порта, собеседование для получения окончательной оценки по заданиям может проводится очно либо используя видеоконференции на портале edu.vsu,ru с применением демонстрации экрана.

## **18. Материально-техническое обеспечение дисциплины:**

Компьютерный класс с количеством мест, равным числу обучаемых. Проектор и экран для проведения лекций. Установленные ОС Linux и Windows на каждой рабочей машине. Возможность запуска ОС в виртуальных машинах на компьютерах учебного класса или в вычислительном облаке вуза.

## **19. Оценочные средства для проведения текущей и промежуточной аттестаций**

Порядок оценки освоения обучающимися учебного материала определяется содержанием следующих разделов дисциплины:

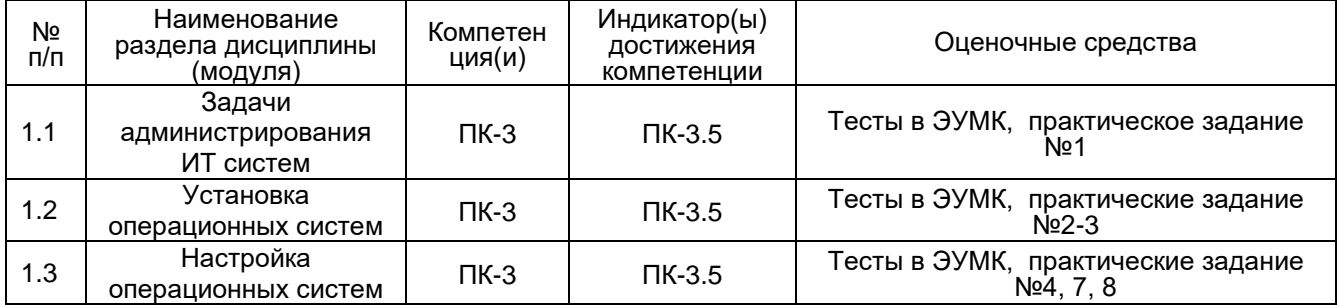

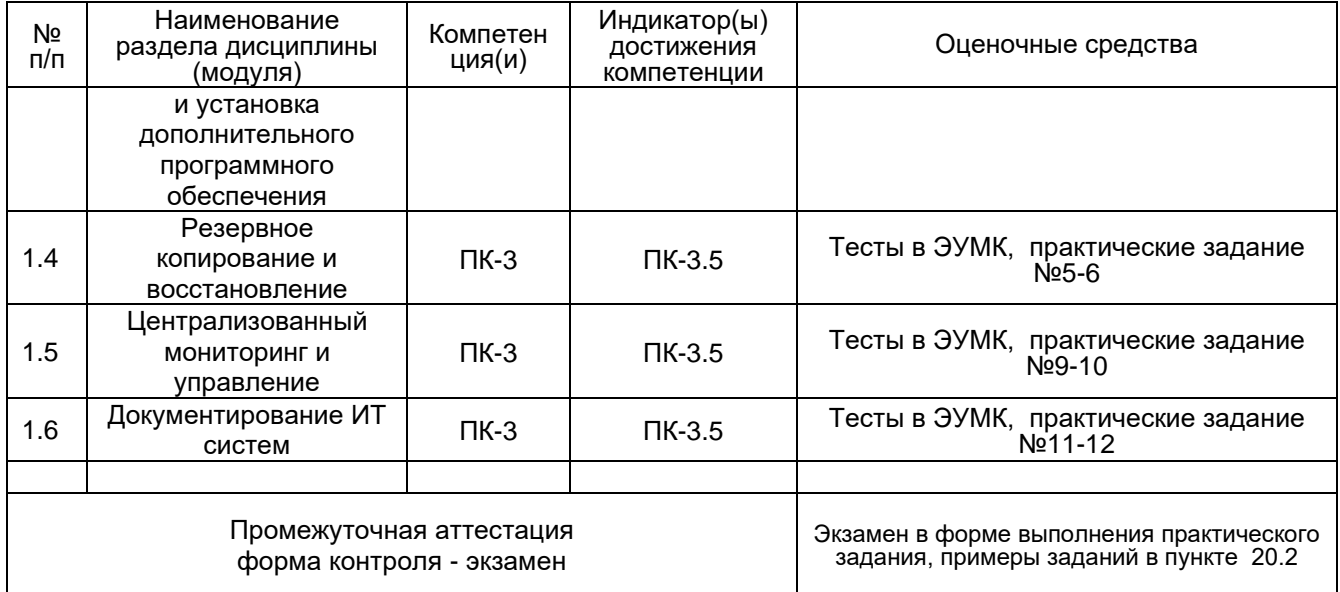

## 20 Типовые оценочные средства и методические материалы, определяющие процедуры оценивания

#### 20.1 Текущий контроль успеваемости

20.1.1 Примерные вопросы из тестов в ЭУМК Выберите один или несколько ответов:

Основными задачами системного администрирования являются:

- Закупка новой техники  $\bullet$
- Поддержка домашних устройств клиентов организации
- Внедрение новых информационных системами
- Обслуживание имеющихся информационных систем

Введите короткий ответ:

Сервис для снятия мгновенных снимков в ОС Windows VSS, Volume Shadow Copy

#### Соелините термин с его определением:

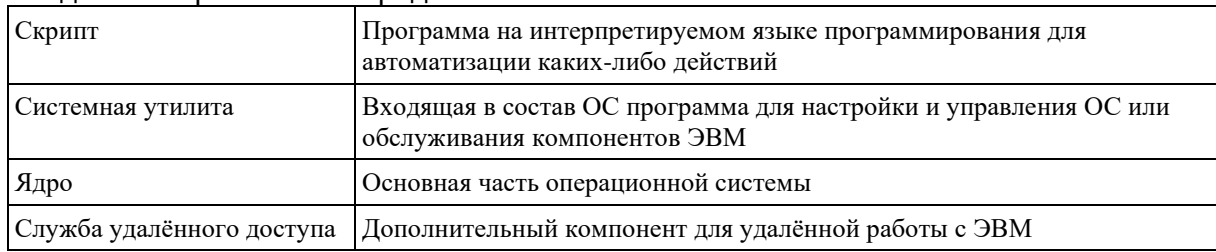

#### 20.1.2 Перечень практических заданий

- 1. Расчёт стоимости владения техникой для печати (МФУ или принтеров).
- 2. Базовая установка операционных систем Windows и Linux.
- 3. Кастомизация установочных образов и автоматизация установки.
- 4. Написание документации по установке сетевой службы.
- 5. Написание скриптов для резервного копирования и запуск их по расписанию на **PowerShell B Windows**
- 6. Написание скриптов для резервного копирования и запуск их по расписанию на Bash B Linux
- 7. Настройка веб сервера на основе ОС Windows.
- 8. Настройка веб сервера на основе ОС Debian GNU/Linux.
- 9. Установка службы каталогов MS Active Directory.
- 10. Установка системы централизованного мониторинга Zabbix.
- 11. Установка веб движка dokuwiki для ведения документации.
- 12. Составление конспекта курса с привлечением дополнительных материалов из сторонних источников.

#### 20.2 Промежуточная аттестация

Промежуточная аттестация по дисциплине осуществляется с помощью практикоориентированных заданий. Задания выполняются при ограниченном времени в виртуальных машинах, развёрнутых из чистого образа. Пример такого задания приведен ниже:

- 1. Развернуть чистый образ ОС linux.
- 2. Настроить сеть.
- 3. Поменять пароль для пользователя root на sysadm.
- 4. Создать двух пользователей user1 и user2 с паролями 111 и 222 соответственно.
- 5. Создать каталог, к которому будут иметь доступ оба пользователя для создания подкаталогов и файлов.
- 6. Установить веб сервер apache2 и продемонстрировать его работоспособность. Настроить его таким образом, чтобы он показывал статические страницы из каталога, созданного в предыдущем пункте.  $7.$ Созла

ть архив конфигурационных файлов веб сервера apache и архив каталога, из которого он показывает веб страницы.

Требования к выполнению заданий, шкалы и критерии оценивая:

- 1) знание учебного материала и владение понятийным аппаратом:
- 2) умение связывать теорию с практикой;
- 3) умение иллюстрировать ответ примерами и фактами;

#### Соотношение показателей, критериев и шкалы оценивания результатов обучени

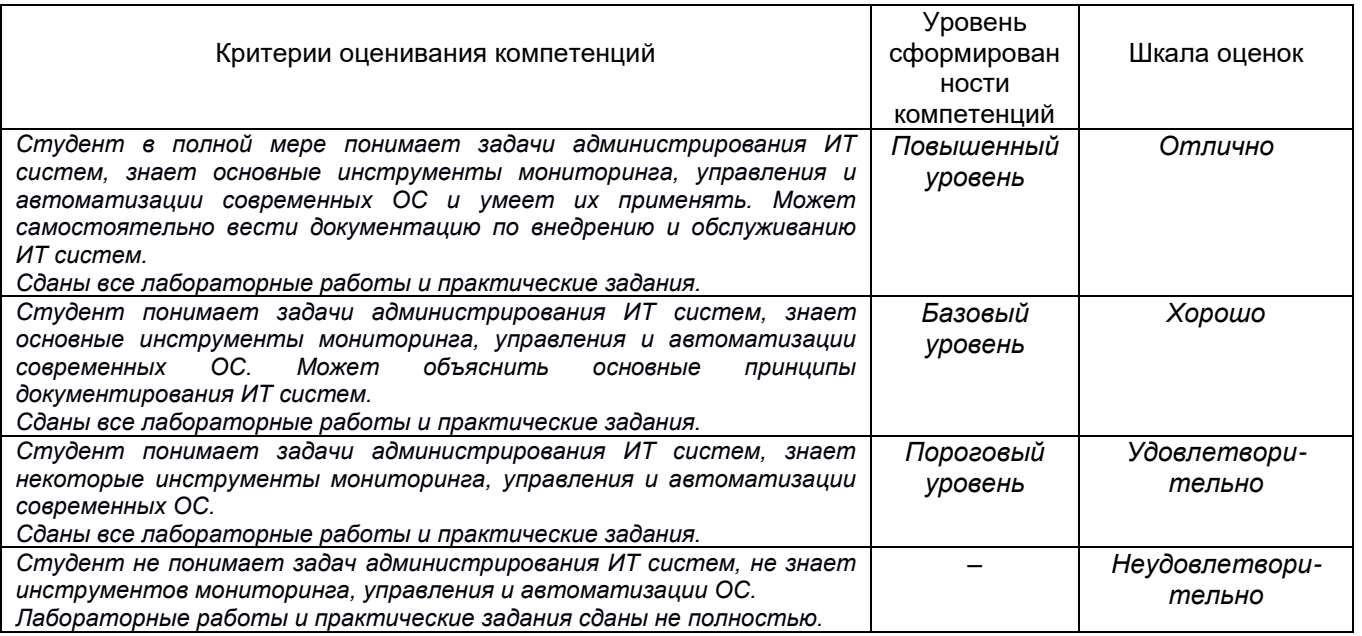

Студент получает оценку «зачтено» за практическую или лабораторную работу, если поставленная задача полностью выполнена, а ожидаемые результаты достигнуты. Кроме того, студент должен быть способен изложить и объяснить всю последовательность своих действий при выполнении задания.